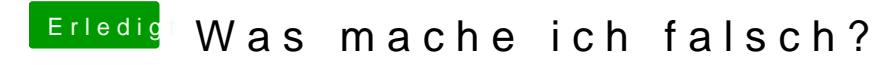

Beitrag von TakisGR vom 22. Januar 2016, 21:29

mit snow leo wird es nicht klappen bau erst die nvidia aus und versuch es m